**Beat the Market!** 

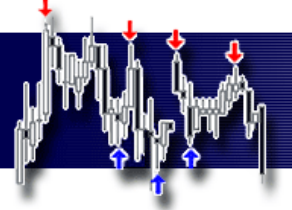

### **Advantage nBar HighLow Stop Simple and Effective**

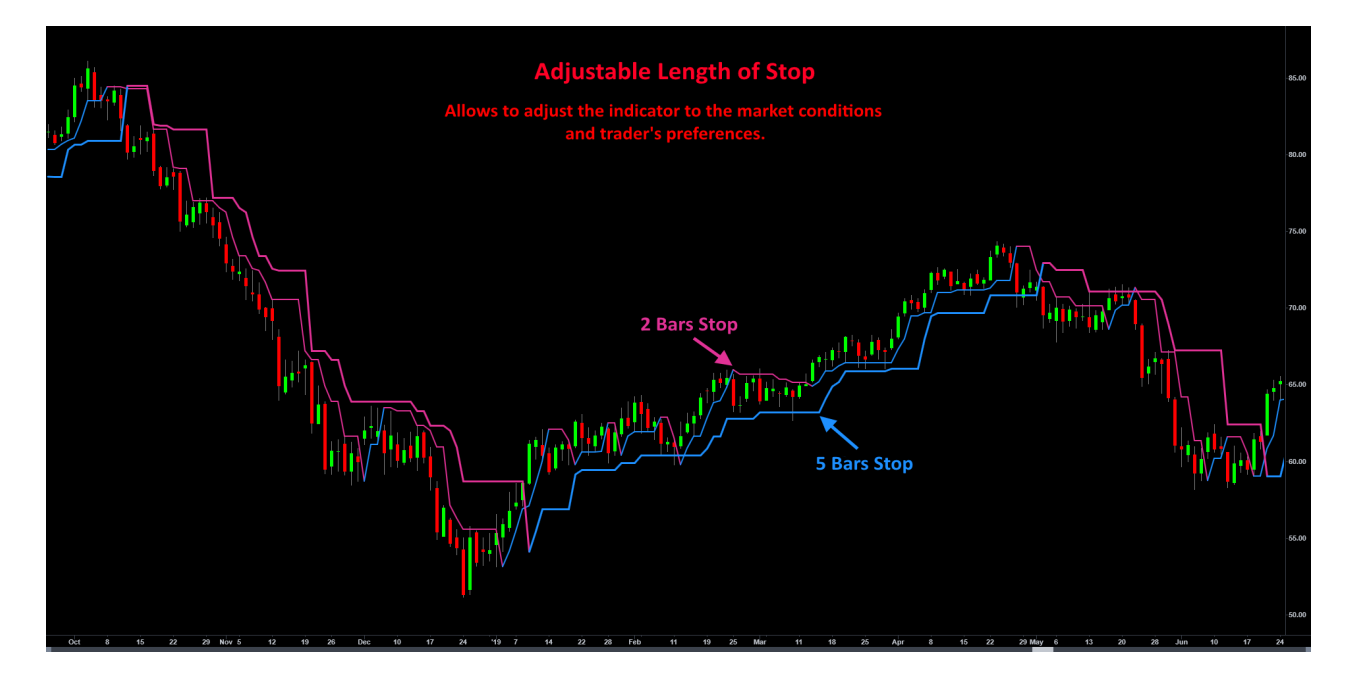

### **Description**

Often the simplest solutions are the best and can successfully compete with the complex ones. nBar HighLow Stop is a simple, but time-proofed Stop Loss and Trailing Stop for trending markets. It generates a stop line based on the lows or highs from the last n bars. It can be used both as a stop to exit the current position or as a trigger to enter the market when the stronger movement is expected. nBar HighLow Stop lets the profits grow during the trend and filters signals from other indicators. It may seem like a very simple tool, but we have modified the base formula so that the indicator sticks to the price closely in a trend and gives more room in a consolidation. nBar HighLow Stop is also very flexible and any trader can adapt it to their needs. It can be set to a various number of bars, switched to long or short positions, and to open or exit trades.

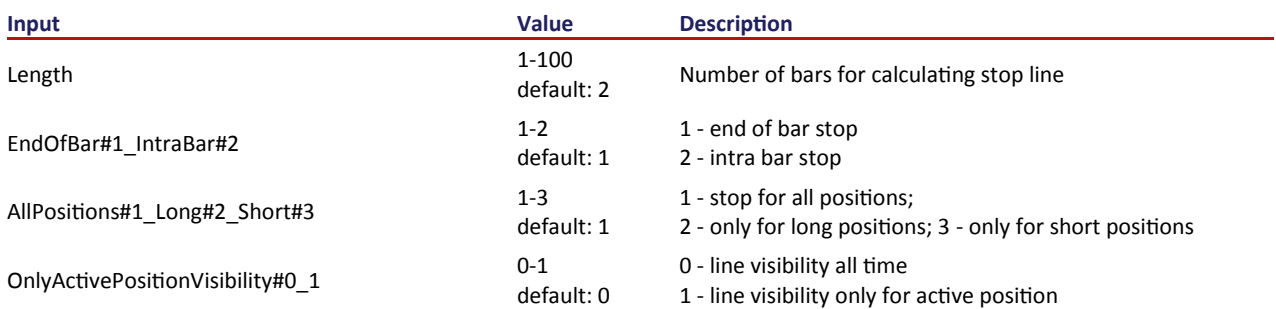

### **Advantage nBar HighLow Stop - indicator settings**

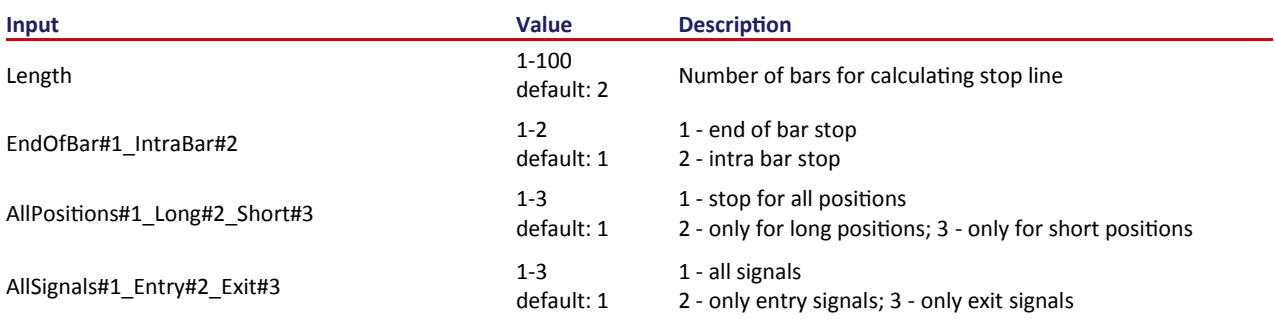

### **Advantage nBar HighLow Stop - strategy settings**

The provided Strategy should not be treated as a complete automated trading strategy, but rather a tool to optimize the indicator length, which may be a part of more complex solution or stand alone trailing stop.

Beat the Market!

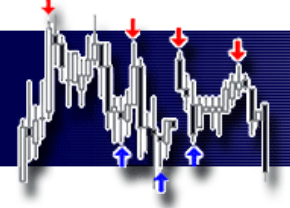

### **Advantage nBar HighLow Stop - RadarScreen settings**

In order to use nBar HighLow Stop in RadarScreen, the Advantage Free - nBar HighLow Stop RS indicator should be applied.

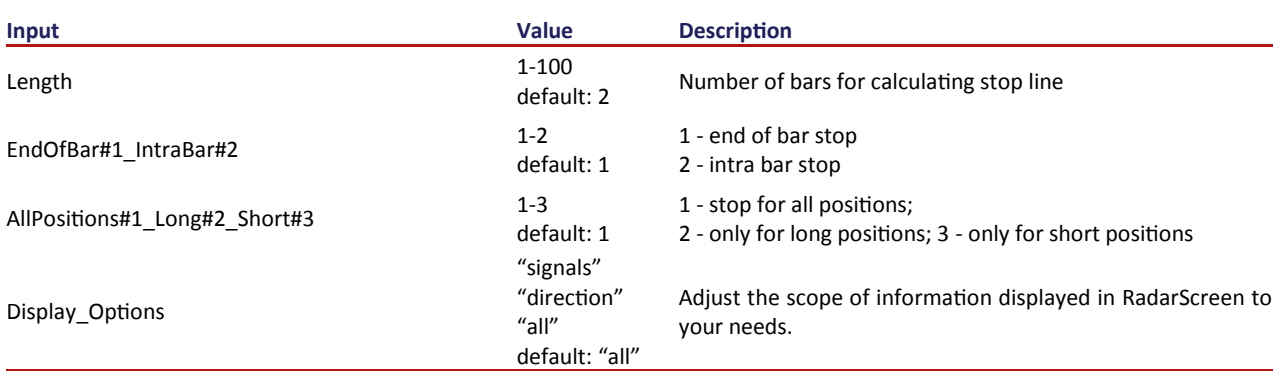

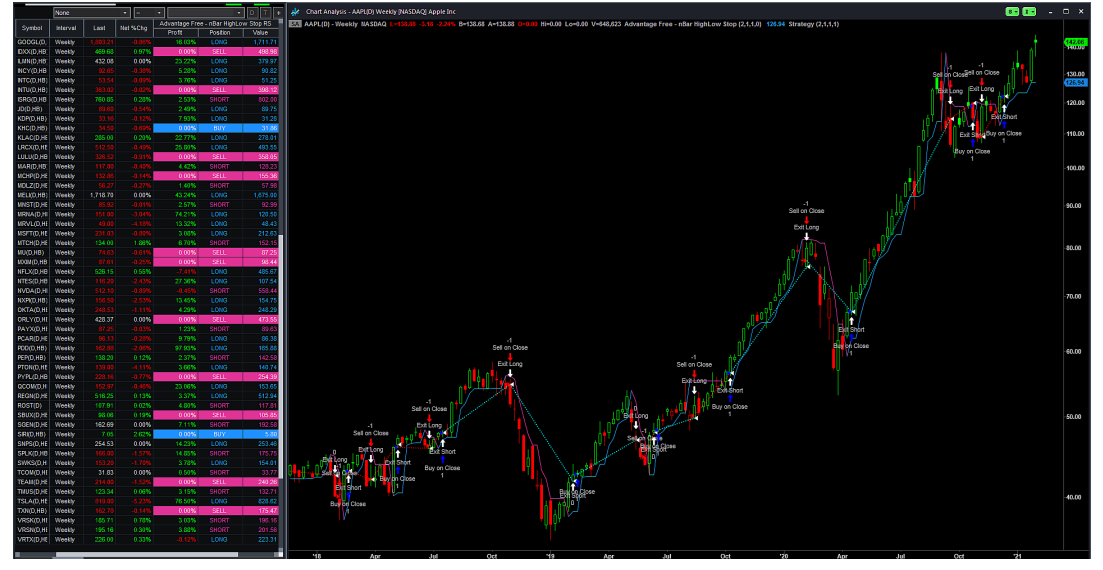

## **Advantage nBar HighLow Stop - Scanner settings**

In order to use nBar HighLow Stop in Scanner, the Advantage Free - nBar HighLow Stop RS indicator should be applied.

### **Sample Rules for buy signals in Scanner**

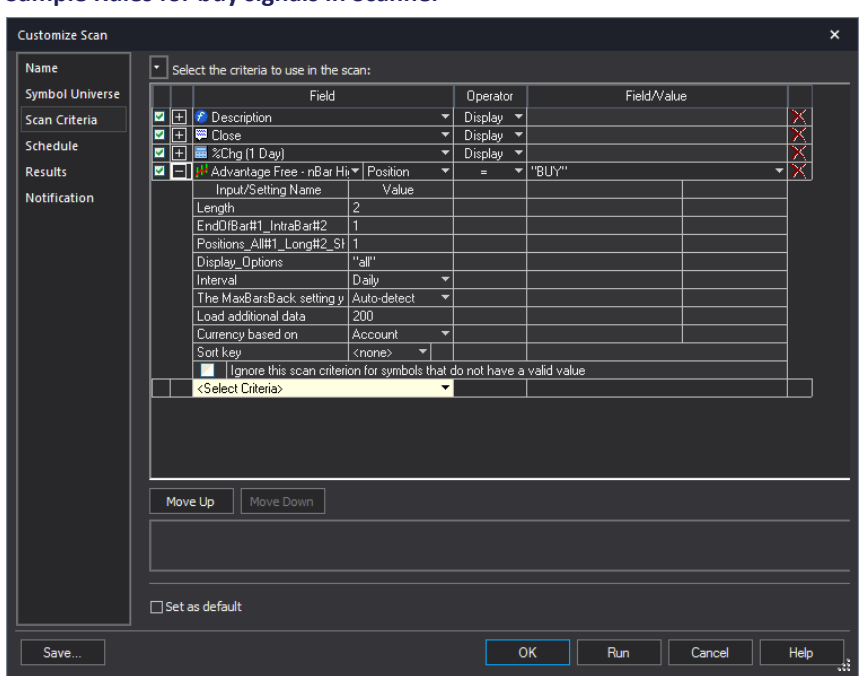

Beat the Market!

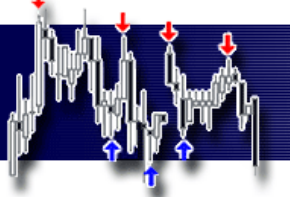

#### **Advantage nBar HighLow Stop - function Developer's pack**

Using elsystem.collections;

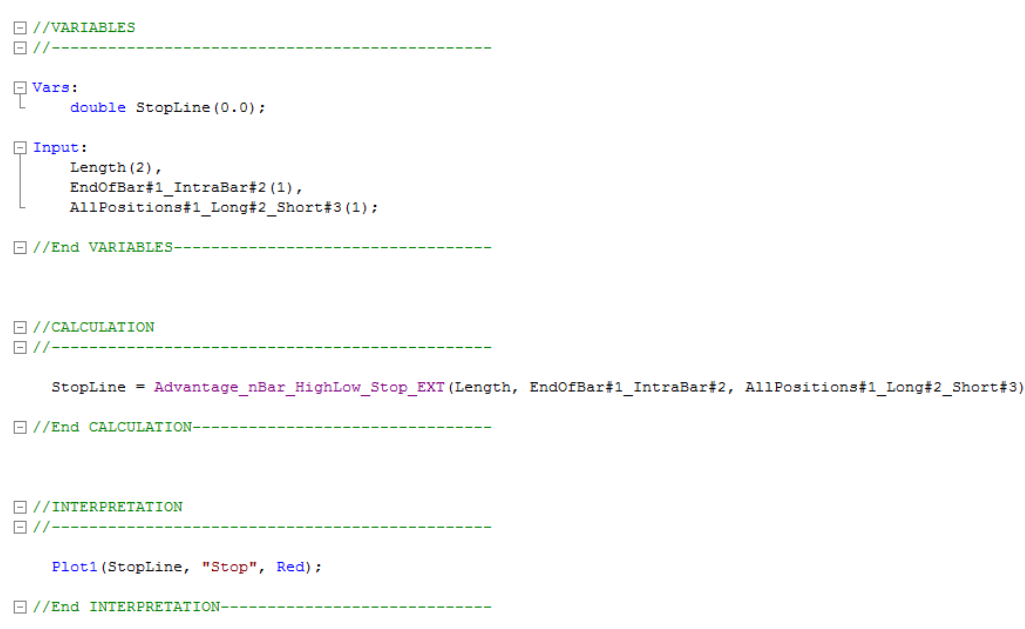

#### **Description**

Advantage nBar HighLow Stop function can be used to develop custom indicators and strategies. It gives developers a full range of possibilities because it uses fixed or variable period length as input.

Open the *Advantage nBar HighLow Stop function EXT* Workspace or the *Advantage nBar HighLow Stop function EXT*  indicator for an example of use.

### **Advantage nBar HighLow Stop - function settings:**

#### **Advantage\_nBar\_HighLow\_Stop\_EXT(Length, EndOfBar#1\_IntraBar#2, AllPositions#1\_Long#2\_Short#3);**

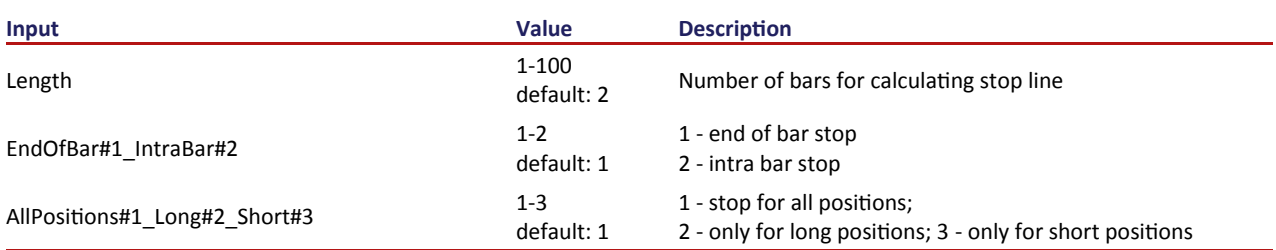

**Beat the Market!** 

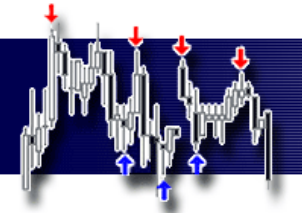

# **Disclaimer**

All information and findings provided by AdvantageTrading.Net are intended solely for educational purposes related to exchange trading and by no means serve as investment or trading advice. In case there are particular financial instruments, trading strategies, trading systems, money management and risk management techniques, underlying assets or derivatives mentioned on www. http://advantagetrading.net/, training courses, educational materials, downloads, presentations, videos, webinars or online courses, it is always and solely for educational purposes. AdvantageTrading.Net and authors of educational materials, trading strategies, trading systems, indicators, articles, documents and videos, or any lecturers are in no case responsible for particular trading decisions of individual traders, users of our products or services or participants of our training courses, which are presented on this website. The systems and the analysis techniques contained objective rules and values to enter and exit the market. No customized or other trading advice or recommendations are made by these products and values. Commodity Futures Trading Commission Futures and Options trading has large potential rewards, but also large potential risk. You must be aware of the risks and be willing to accept them in order to invest in the futures and options markets. Don't trade with money you can't afford to lose. This is neither a solicitation nor an offer to Buy/Sell futures or options. No representation is being made that any account will or is likely to achieve profits or losses similar to those discussed in this report, or on our web site. The past performance of any trading system or methodology is not necessarily indicative of future results.

HYPOTHETICAL PERFORMANCE RESULTS HAVE MANY INHERENT LIMITATIONS, SOME OF WHICH ARE DESCRIBED BELOW. NO REPRESENTATION IS BEING MADE THAT ANY ACCOUNT WILL OR IS LIKELY TO ACHIEVE PROFITS OR LOSSES SIMILAR TO THOSE SHOWN. IN FACT, THERE ARE FREQUENTLY SHARP DIFFERENCES BETWEEN HYPOTHETICAL PERFORMANCE RESULTS AND THE ACTUAL RESULTS SUBSEQUENTLY ACHIEVED BY ANY PARTICULAR TRADING PROGRAM.

ONE OF THE LIMITATIONS OF HYPOTHETICAL PERFORMANCE RESULTS IS THAT THEY ARE GENERALLY PREPARED WITH THE BENEFIT OF HINDSIGHT. IN ADDITION, HYPOTHETICAL TRADING DOES NOT INVOLVE FINANCIAL RISK, AND NO HYPOTHETICAL TRADING RECORD CAN COMPLETELY ACCOUNT FOR THE IMPACT OF FINANCIAL RISK IN ACTUAL TRADING. FOR EXAMPLE, THE ABILITY TO WITHSTAND LOSSES OR TO ADHERE TO A PARTICULAR TRADING PROGRAM IN SPITE OF TRADING LOSSES ARE MATERIAL POINTS WHICH CAN ALSO ADVERSELY AFFECT ACTUAL TRADING RESULTS. THERE ARE NUMEROUS OTHER FACTORS RELATED TO THE MARKETS IN GENERAL OR TO THE IMPLEMENTATION OF ANY SPECIFIC TRADING PROGRAM WHICH CANNOT BE FULLY ACCOUNTED FOR IN THE PREPARATION OF HYPOTHETICAL PERFORMANCE RESULTS AND ALL OF WHICH CAN ADVERSELY AFFECT ACTUAL TRADING RESULTS.

Neither TradeStation Technologies nor any of its affiliates has reviewed, certified, endorsed, approved, disapproved or recommended, and neither does or will review, certify, endorse, approve, disapprove or recommend, any trading software tool that is designed to be compatible with the TradeStation Open Platform. REFUND/EXCHANGE POLICY: You understand that you are purchasing downloadable software that is impossible to return. We do not offer refunds for that reason however, if you are dissatisfied we will offer an exchange of equal amount of your choice from our website (depending on Availability). All sales, any fees are non-refundable regardless of performance.

### **Technical Support and Training**

support@advantagetrading.net

All materials Copyright (c) 2022 Advantage Trading All Rights Reserved Unauthorized duplication is prohibited